### <span id="page-0-0"></span>Piles et files

### S2-3-2 GRAPHES Piles & Files

Germain Gondor

### LYCÉE CARNOT - DIJON, 2021 - 2022

Informatique (MPSI & PCSI) [S2-3-2 GRAPHES Piles & Files](#page-52-0) Année 2021 - 2022 1/23

- 3

 $A \Box B$   $A \Box B$   $A \Box B$   $A \Box B$   $A \Box B$   $B$ 

 $2990$ 

## Sommaire

**[Introduction](#page-2-0)** 

[Les piles et les files](#page-7-0)

- 로

 $298$ 

イロト イ部 トイヨ トイヨト

### <span id="page-2-0"></span>Sommaire

**[Introduction](#page-2-0)** 

[Les piles et les files](#page-7-0)

一番

 $298$ 

イロトメ部 トメミトメミト

### Introduction

Les listes (pas au sens python) sont des données composites. Elles rassemblent dans une seule structure un ensemble d'entités plus simples qui peuvent être de types différents. En général, on traite plutôt de listes d'éléments de même type, par exemple des listes de nombres.

La liste est un objet de la catégorie des séquences, lesquelles sont des collections ordonnées d'éléments. Cela signifie simplement que les éléments d'une liste sont toujours disposés dans un certain ordre. Contrairement aux chaînes de caractères, les listes sont des séquences modifiables.

イロト イ押 トイヨ トイヨ トーヨ

### [Introduction](#page-2-0)

On peut implémenter une liste de deux manières :

造

 $A \Box B$   $A \Box B$   $A \Box B$   $A \Box B$   $A \Box B$   $B$ 

 $298$ 

On peut implémenter une liste de deux manières :

• par une liste chaînée : Chaque maillon est un objet dans lequel on stocke l'élément et une information pour trouver le suivant (voire aussi le précédent). C'est une structure de données récursive. La liste chaînée n'a pas de taille fixée à l'avance. Seul l'objet « maillon » a une certaine dimension.

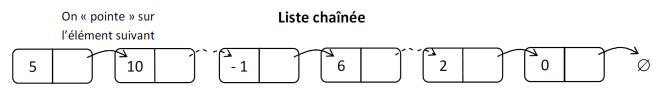

On peut implémenter une liste de deux manières :

par une liste chaînée : Chaque maillon est un objet dans lequel on stocke l'élément et une information pour trouver le suivant (voire aussi le précédent). C'est une structure de données récursive. La liste chaînée n'a pas de taille fixée à l'avance. Seul l'objet « maillon » a une certaine dimension.

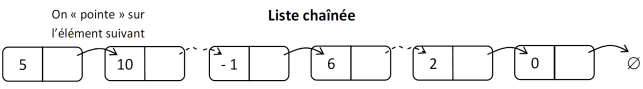

par un tableau : Chaque élément de la liste peut être désigné par sa place dans la séquence, à l'aide d'un index. Pour accéder à un élément déterminé, on utilise le nom de la variable qui contient la liste et on lui accole entre deux crochets, l'index numerique qui ´ correspond à sa position dans la chaîne. Le tableau a une dimension fixe. Certains langages (comme Python) permettent de modifier sa taille au cours de son utilisation.

# <span id="page-7-0"></span>Sommaire

### **[Introduction](#page-2-0)**

**•** Définitions

[Les piles et les files](#page-7-0)

- **Principales fonctions associées**
- $\bullet$  Piles et files définies par listes chaînées
- $\bullet$  Pile définie par un tableau P de n éléments
- $\bullet$  File définie par un tableau F de n éléments

4 D F

### <span id="page-8-0"></span>**Définitions**

Les piles et les files sont des listes particulières : on accède aux éléments par les extrémités, c'est-à-dire au début ou à la fin.

 $QQ$ 

イロト イ押ト イヨト イヨト

# les piles (stacks)

Le premier empilé est le dernier à être dépilé LIFO (Last In first Out)

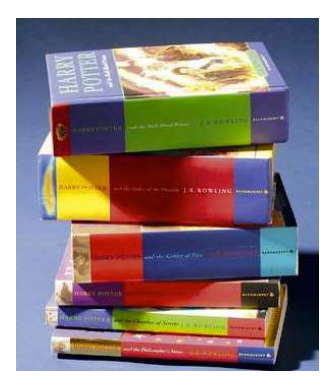

4 D F

### les files

### le premier entré est le premier à sortir FIFO (First In First Out)

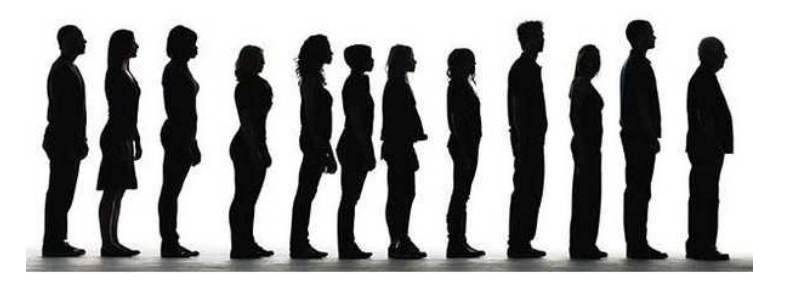

4 D F

<span id="page-11-0"></span>Pour les piles, les principales fonctions associées aux piles sont :

 $\sim$ -4 F  $QQ$ 

4 ロト 4 伺

Pour les piles, les principales fonctions associées aux piles sont :

• ajouter un sommer un élément x: empiler  $Pile.append(x)$ 

4 0 8

Pour les piles, les principales fonctions associées aux piles sont :

- ajouter un sommer un élément x: empiler  $Pile$ . append  $(x)$
- supprimer du sommet le dernier élément de la pile : dépiler Pile.pop().

REMARQUE : on peut récupérer cet élément en l'affectant à une variable : x=Pile.pop()

Pour les piles, les principales fonctions associées aux piles sont :

- ajouter un sommer un élément x: empiler  $Pile$ . append  $(x)$
- supprimer du sommet le dernier élément de la pile : dépiler Pile.pop().

REMARQUE : on peut récupérer cet élément en l'affectant à une variable : x=Pile.pop()

tester si la pile est vide :  $ext{ext\_vide}$  Pile== []

Pour les piles, les principales fonctions associées aux piles sont :

- ajouter un sommer un élément x: empiler  $Pile$ . append  $(x)$
- · supprimer du sommet le dernier élément de la pile : dépiler Pile.pop().

REMARQUE : on peut récupérer cet élément en l'affectant à une variable : x=Pile.pop()

- tester si la pile est vide :  $est\_video$   $Pi = = [ ]$
- tester si la pile est plein : est pleine avertissement par overflow ou stackoverflow

 $QQ$ 

ヨメ メラメ

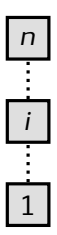

K ロ > K 御 > K 星 > K 星 > 「星」 の Q Q <

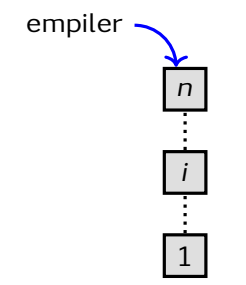

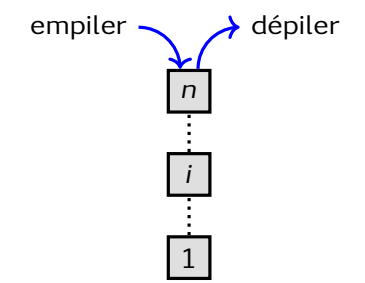

イロメイ部メイ君メイ君メー君

**E** 

ヨメ メラメ

**∢ ロ ▶ ィ 何 ▶ ィ** 

 $298$ 

• ajouter en queue : enfiler

重

ヨメ イヨ

**∢ ロ ▶ ィ 何 ▶ ィ** 

 $299$ 

- ajouter en queue : enfiler
- supprimer en tête : défiler

4 0 8

重

 $\mathbf{h}$ **A** The

- ajouter en queue : enfiler
- supprimer en tête : défiler
- $\bullet$  tester si la pile est vide : est vide  $File==[]$

4 D F

- ajouter en queue : enfiler
- $\bullet$  supprimer en tête : défiler
- tester si la pile est vide : est vide  $File==[]$
- tester si la pile est plein : est\_pleine avertissement par overflow ou stackoverflow

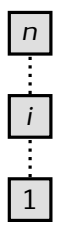

### K ロ > K 御 > K 星 > K 星 > 「星」 の Q (M)

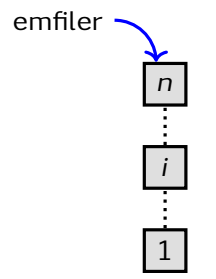

### K ロ X ( O X X B X X B X X B X X O X C X

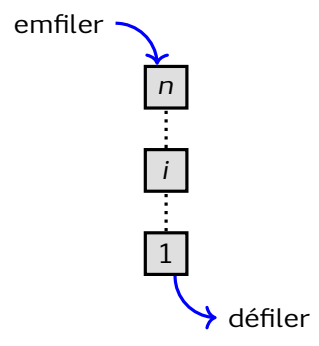

一番

 $2990$ 

イロトメ部 トメミトメミト

### <span id="page-27-0"></span>Piles et files définies par listes chaînées

C'est l'objet du Tp GRAPHE-Tp-1 pour lequel on utilise une classe Pile possédant uniquement les méthodes empiler, depiler, est-vide etsommet (retournant la valeur du sommet de la pile).

 $\Omega$ 

イロト イ押ト イヨト イヨト

重

<span id="page-28-0"></span>イロト イ押ト イヨト イヨト

 $298$ 

• l'ordre est déterminé par les indices des éléments du tableau  $P[1:n]$ 

 $QQ$ 

The South The

4 0 8

- l'ordre est déterminé par les indices des éléments du tableau  $P[1:n]$
- le tableau possède un attribut sommet  $[P]$  qui indexe l'élément le plus récemment inséré

- l'ordre est déterminé par les indices des éléments du tableau  $P[1:n]$
- le tableau possède un attribut sommet  $[P]$  qui indexe l'élément le plus récemment inséré
- la pile se constitue des éléments  $P[1:sommet[P]$ ] où  $P[1]$  est l'élément de base de la pile (le plus ancien) et  $P$ [sommet[P]] est l'élément situé au sommet (le plus récent)

- l'ordre est déterminé par les indices des éléments du tableau  $P[1:n]$
- le tableau possède un attribut sommet  $[P]$  qui indexe l'élément le plus récemment inséré
- la pile se constitue des éléments  $P[1:sommet[P]$ ] où  $P[1]$  est l'élément de base de la pile (le plus ancien) et  $P$ [sommet[P]] est l'élément situé au sommet (le plus récent)
- quand sommet  $[P] = 0$ , la pile est vide

- l'ordre est déterminé par les indices des éléments du tableau  $P[1:n]$
- le tableau possède un attribut sommet  $[P]$  qui indexe l'élément le plus récemment inséré
- la pile se constitue des éléments  $P[1:sommet[P]$ ] où  $P[1]$  est l'élément de base de la pile (le plus ancien) et  $P$ [sommet[P]] est l'élément situé au sommet (le plus récent)
- quand sommet  $[P] = 0$ , la pile est vide
- Si sommet  $[P]$  est supérieur à n, on dit que la pile déborde REMARQUE : Dépiler une pile vide provoque une erreur; on parle de débordement négatif.

 $QQ$ 

イロト イ押 トイヨ トイヨ トーヨ

## Fonction Pile vide

PileVide (P)

- 1: si sommet $[P] = 0$  alors
- 2: renvoi: Vrai
- 3: sinon
- 4: renvoi: Faux
- 5: fin si

重

ヨメ イヨメ

**∢ ロ ▶ ィ 何 ▶ ィ** 

 $299$ 

```
Fonction empiler
```

```
Empiler (P,x)
```
- 1:  $S[P] \leftarrow$ sommet $[P]+1$
- 2:  $P[Sommet[P]] \leftarrow x$

**E** 

ヨメ イヨメ

**∢ ロ ▶ ィ 何 ▶ ィ** 

### Fonction déplier

Dépiler (P)

- 1: si PileVide(P) alors
- 2: "débordement négatif" (Erreur)
- 3: sinon
- 4: sommet $[P]$  ← sommet $[P]-1$
- 5: renvoi: P[sommet[P]+1]

6: fin si

 $\leftarrow$   $\Box$ 

 $QQQ$ 

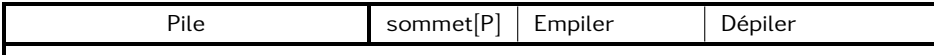

⊀ ロ ▶ ⊀ 御 ▶ ⊀ 君 ▶ ⊀ 君 ▶ │ 君

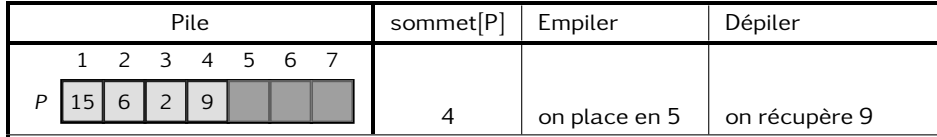

⊀ ロ ▶ ⊀ 御 ▶ ⊀ 君 ▶ ⊀ 君 ▶ │ 君

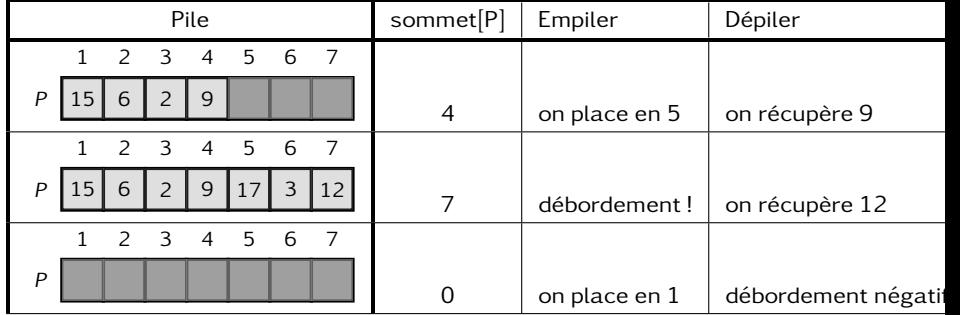

 $QQ$ 

重

<span id="page-40-0"></span>イロト イ押ト イヨト イヨト

 $298$ 

• la file a un attribut  $t \hat{\epsilon} t e [F]$  qui repère sa tête

4 0 8

- la file a un attribut  $t \hat{\epsilon} t e [F]$  qui repère sa tête
- $\bullet$  la file a un attribut queue  $[F]$  qui indexe le prochain emplacement pouvant conserver un nouvel élément.

- la file a un attribut  $t \hat{\theta} t e [F]$  qui repère sa tête
- la file a un attribut queue  $[F]$  qui indexe le prochain emplacement pouvant conserver un nouvel élément.
- les éléments de la file sont repérés par  $t$ ête [F], tête $[F+1]$ ,..., queue $[F]-1$

- la file a un attribut  $t \hat{\theta} t e [F]$  qui repère sa tête
- la file a un attribut queue  $[F]$  qui indexe le prochain emplacement pouvant conserver un nouvel élément.
- $\bullet$  les éléments de la file sont repérés par  $t \hat{\theta} t e [F]$ , tête $[F+1]$ ,...,queue $[F]-1$
- l'emplacement 1 suit l'emplacement n dans un ordre circulaire

 $QQQ$ 

- la file a un attribut  $t \hat{\theta} t e [F]$  qui repère sa tête
- la file a un attribut queue  $[F]$  qui indexe le prochain emplacement pouvant conserver un nouvel élément.
- $\bullet$  les éléments de la file sont repérés par  $t \hat{\theta} t e [F]$ , tête $[F+1]$ ,..., queue $[F]-1$
- l'emplacement 1 suit l'emplacement n dans un ordre circulaire
- quand  $t \hat{e}te[F] = queue[F]$ , la file est vide REMARQUE: au départ, on a tête  $[F]$ =queue  $[F]=1$

- la file a un attribut  $t \hat{\theta} t e [F]$  qui repère sa tête
- la file a un attribut queue  $[F]$  qui indexe le prochain emplacement pouvant conserver un nouvel élément.
- $\bullet$  les éléments de la file sont repérés par  $t \hat{\theta} t e [F]$ , tête $[F+1]$ ,..., queue $[F]-1$
- l'emplacement 1 suit l'emplacement n dans un ordre circulaire
- quand  $t \hat{e}te[F] = queue[F]$ , la file est vide REMARQUE: au départ, on a  $t \hat{e}te[F]=queue[F]=1$
- quand  $t \hat{e} t e[F] = queue[F]+1$ , la file est pleine.

 $QQ$ 

イロト イ母 トイヨ トイヨ ト

# Fonction Enfiler

Enfiler(F,x)

- 1:  $F[queue[F]] \leftarrow x$
- 2: si queue[F] = longueur[F] alors queue[F]  $\leftarrow$  1
- 3: sinon queue $[F] \leftarrow$ queue $[F]+1$
- 4: fin si

 $QQ$ 

イロト イ押 トイヨ トイヨ トーヨ

### Fonction Défiler

 $Défilter(F)$ 

- 1:  $x$  ←  $F$ [tête[ $F$ ]]
- 2: si tête $[F]$  = longueur $[F]$  alors tête $[F] \leftarrow 1$
- 3: sinon tête $[F] \leftarrow$ tête $[F]+1$
- 4: fin sirenvoi: x

- 3

 $QQ$ 

ヨメ メラメ

4 D F

 $\leftarrow$   $\leftarrow$   $\leftarrow$   $\leftarrow$   $\leftarrow$ 

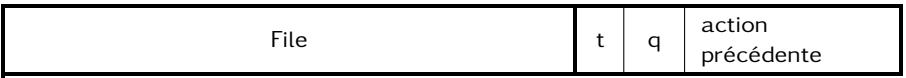

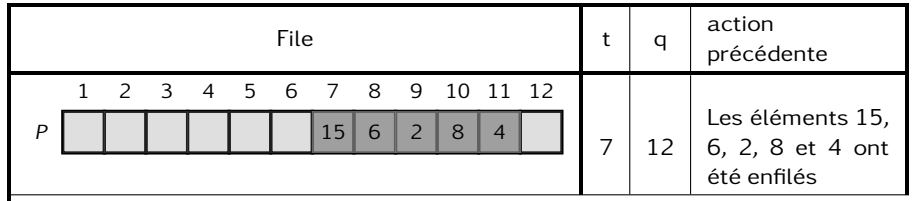

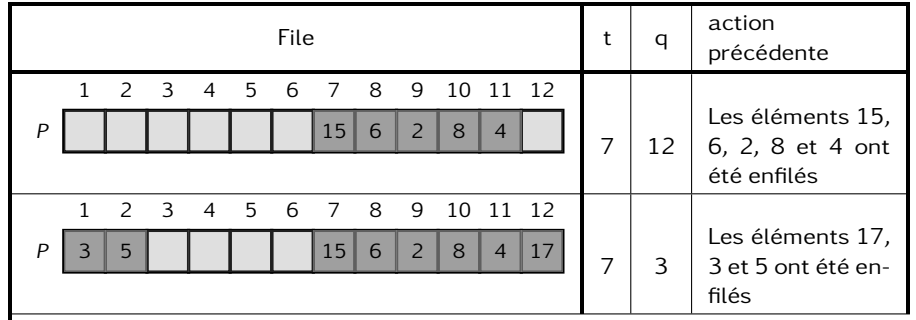

<span id="page-52-0"></span>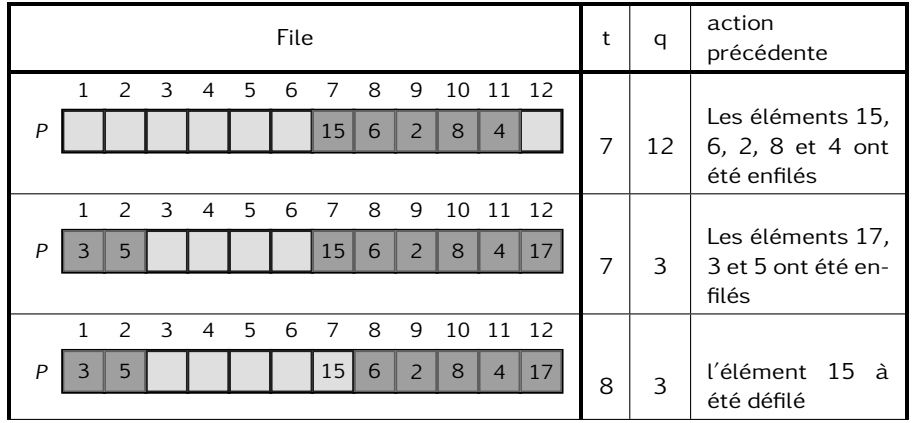

 $QQQ$ 

K ロ ト K 個 ト K 差 ト K 差 ト … 差 .